# SharePoint 2019 Site Owner

# **Description**

Ce cours est destinée aux propriétaires / gestionnaires de sites qui débutent avec un environnement de travail SharePoint 2019.

# **Niveau** Fondamental **Contenu du cours Module 01 : Travailler avec les sites**

- Modèles de sites
- Création de sites
- Création d'un site d'équipe
- Navigation sur le site

# **Module 02 : Contenu de la page**

- Pages de la bibliothèque Wiki
- Modification de la page d'accueil du site d'équipe
- Pages de composants WebPart
- Création d'une page de composants WebPart
- Utilisation des composants WebPart
- Ajout de composants WebPart aux pages

#### **Module 03 : Colonnes de site et types de contenu**

- Galerie de colonnes de site
- Explorez la galerie de colonnes de site
- Création de colonnes de site
- Créer une colonne de site personnalisée
- Ajouter une colonne de site à une liste
- Galerie de types de contenu de site
- Explorez la galerie des types de contenu de site
- Création de types de contenu
- Comment créer et utiliser des types de contenu

#### **Module 04 : Gestion des autorisations de site SharePoint**

- Groupes SharePoint
- Attribuer des autorisations
- Niveaux d'autorisation
- Héritage des autorisations

#### **Module 05 : Participation à des communautés d'utilisateurs**

- Configurer les profils utilisateur et Mes sites
- Fil d'actualité
- Fil d'actualité des personnes

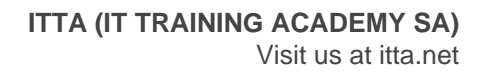

- Documents Fil d'actualité
- Fil d'actualité des sites
- Balises Fil d'actualité
- Gestion des sites personnels

#### **Lab / Exercices**

Laboratoires en ligne

#### **Documentation**

Support de cours numérique inclus

#### **Profils des participants**

Propriétaires/gestionnaires de sites qui débutent avec un environnement de travail SharePoint 2019

#### **Connaissances Préalables**

Avoir un niveau débutant avec SharePoint

# **Objectifs**

- Apprendre à naviguer dans un site d'équipe SharePoint 2019
- Apprendre à créer et à modifier le contenu d'une page Web
- Apprendre à créer des colonnes de site et des types de contenu
- Apprendre à intégrer des applications Office à SharePoint 2019
- Apprendre à gérer les autorisations de base des ressources de SharePoint 2019

# **Prix de l'inscription en Présentiel (CHF)** 1800 **Prix de l'inscription en Virtuel (CHF)** 1700 **Durée (Nombre de Jours)** 2 **Reference** 55299AC